> 
$$
f := x - x^2
$$
  
\n $f := -x^2 + x$  (1)  
\nThis is a text region. **Assignment 1.** Michael Monagan  
\nWhat is the derivative of  $\ln(x)$  is  $\frac{1}{x}$   
\n>g :=  $\ln(x)$   
\n(g) :=  $\ln(x)$  (2)

A comment

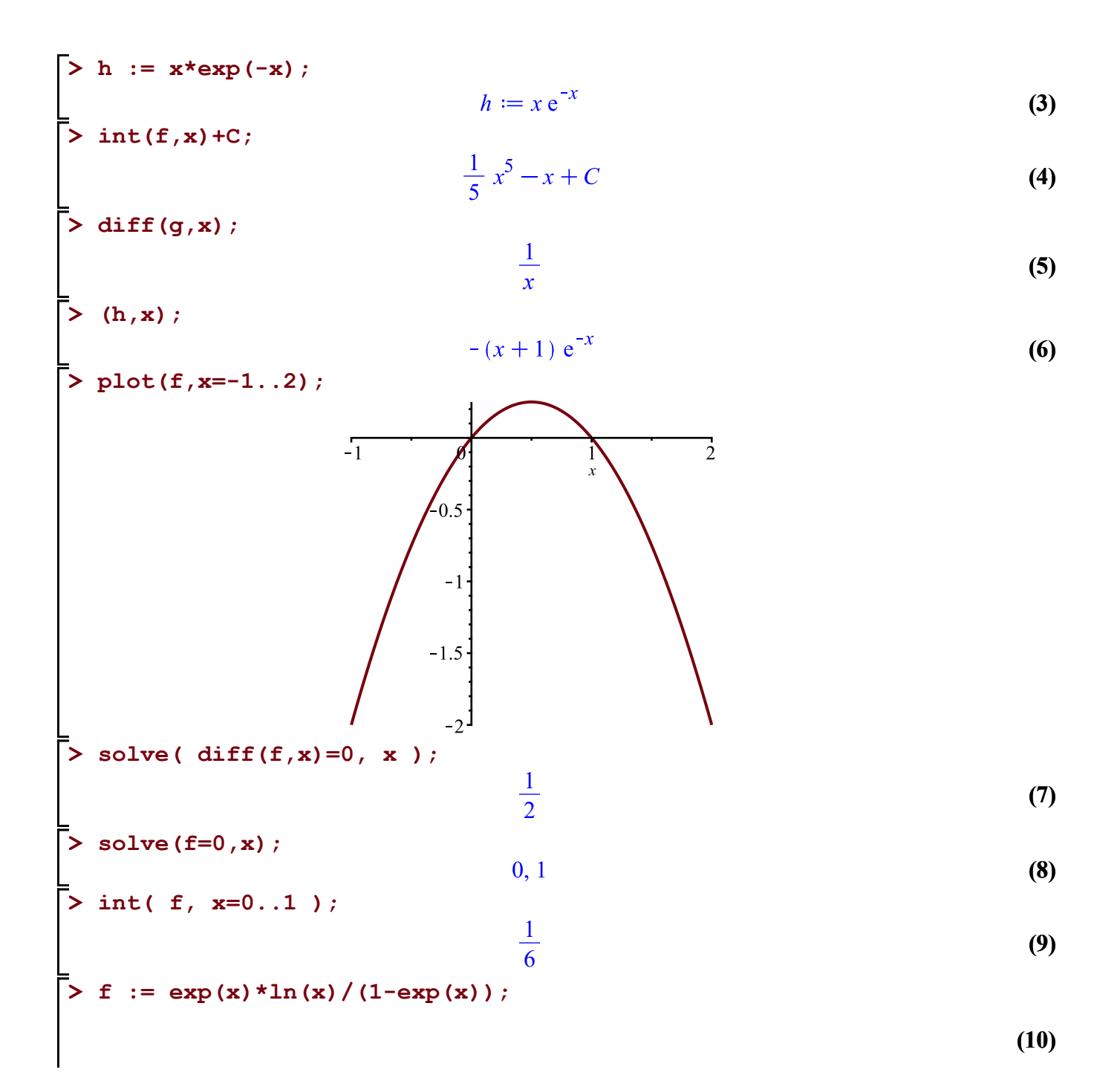

$$
f := \frac{e^x \ln(x)}{1 - e^x}
$$
 (10)  
\n
$$
g := \frac{e^x \ln(x)}{1 - e^x} + \frac{e^x}{x(1 - e^x)} + \frac{(e^x)^2 \ln(x)}{(1 - e^x)^2}
$$
 (11)  
\n
$$
g := \frac{e^x (x \ln(x) - e^x + 1)}{(1 - e^x)^2}
$$
 (12)  
\n
$$
g := \frac{e^x (x \ln(x) - e^x + 1)}{(-1 + e^x)^2 x}
$$
 (12)  
\n
$$
h := -\frac{\ln(x)}{-1 + e^x} - \ln(x)
$$
 (13)  
\n
$$
s := \sup (i \cdot 2, i = 1, n)
$$
  
\n
$$
s := \sup (i \cdot 2, i = 1, n)
$$
  
\n
$$
S := \frac{(n + 1)^2}{3} - \frac{(n + 1)^2}{2} + \frac{n}{6} + \frac{1}{6}
$$
 (15)  
\n
$$
f = \sum_{i=1}^{n} (i)
$$
 (16)  
\n
$$
f = \sum_{i=1}^{n} (i)
$$
 (17)  
\n
$$
f = \sum_{i=1}^{n} (i)
$$
 (18)  
\n
$$
f = \sum_{i=1}^{n} (i)
$$
 (19)  
\n
$$
f = \sum_{i=1}^{n} (i)
$$
 (10)  
\n
$$
f = \sum_{i=1}^{n} (i)
$$
 (11)  
\n
$$
f = \sum_{i=1}^{n} (i)
$$
 (12)  
\n
$$
f = \sum_{i=1}^{n} (i)
$$
 (13)  
\n
$$
f = \sum_{i=1}^{n} (i)
$$
 (14)  
\n
$$
f = \sum_{i=1}^{n} (i)
$$
 (15)  
\n
$$
f = \sum_{i=1}^{n} (i)
$$
 (16)  
\n
$$
f = \sum_{i=1}^{n} (i)
$$
 (17)  
\n
$$
f = \sum_{i=1}^{n} (i)
$$
 (18)  
\n
$$
f = \sum_{i=1}^{n} (i)
$$
 (

$$
\begin{array}{llll}\n\text{> ln (8.0)} & \text{2.0794415420} & \text{(26)} \\
\text{> f} & \text{:= } \sin(\text{Pi/3}) \text{;} & \text{f} & \text{:= } \frac{\sqrt{3}}{2} & \text{(27)} \\
\text{ } & \text{evalf (f,20)} & \text{0.8660254038} & \text{(28)} \\
\text{ } & \text{f} & \text{:= } x^4 - 1; & \text{f} & \text{:= } x^4 - 1 & \text{(29)} \\
\text{ } & \text{g} & \text{:= } x^3 - 1; & \text{g} & \text{:= } x^3 - 1 & \text{(30)} \\
\text{ } & \text{f} & \text{f} & \text{g} & \text{:= } x^3 - 1 & \text{(31)} \\
\text{ } & \text{f} & \text{f} & \text{g} & \text{g} & \text{g} & \text{g} & \text{g} \\
\text{ } & \text{expand (f * g)} & \text{g} & \text{g} & \text{g} & \text{g} & \text{g} \\
\text{ } & \text{expand (f * g)} & \text{g} & \text{g} & \text{g} & \text{g} & \text{g} \\
\text{ } & \text{sigmoid (f * g)} & \text{g} & \text{g} & \text{g} & \text{g} & \text{g} \\
\text{ } & \text{sigmoid (f * g)} & \text{g} & \text{g} & \text{g} & \text{g} & \text{g} \\
\text{ } & \text{sum} & \text{f} & \text{g} & \text{g} & \text{g} & \text{g} & \text{g} & \text{g} \\
\text{ } & \text{sum} & \text{f} & \text{g} & \text{g} & \text{g} & \text{g} & \text{g} & \text{g} & \text{g} \\
\text{ } & \text{sum} & \text{f} & \text{g} & \text{g} & \text{g} & \text{g} & \text{g} & \text{g} & \text{g} \\
\text{ } & \text{sum} & \text{f} & \text{g} & \text{g} & \text{g} & \text{g} & \text{g} & \text{g} & \text{g} \\
\text{ } & \text{sum} & \text{f} & \text{g}
$$

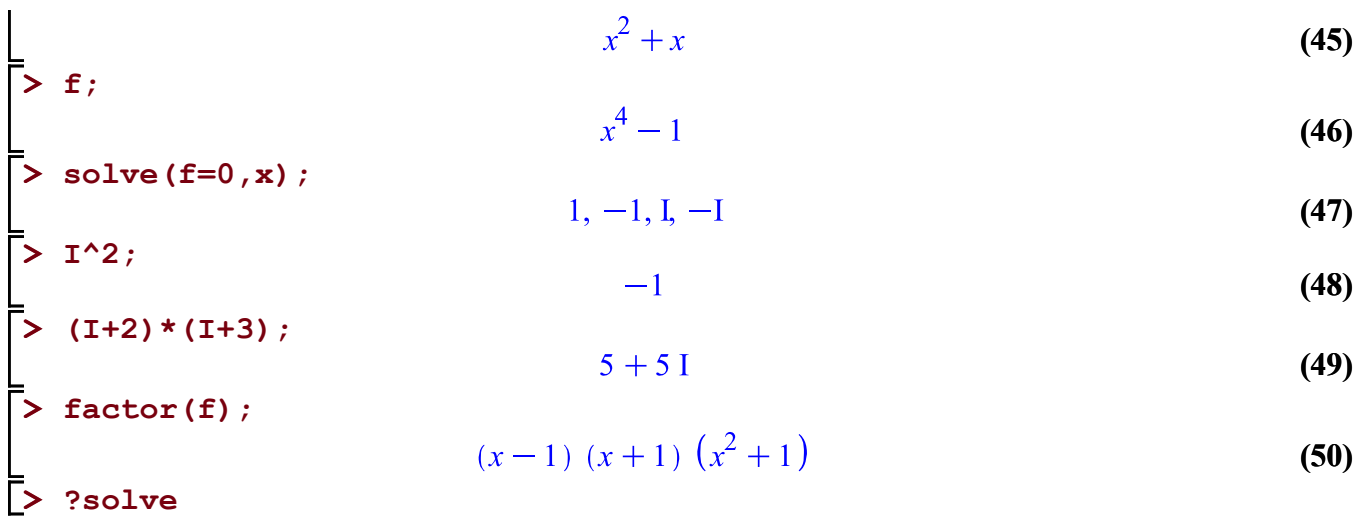